# User Guide **VIRLO**

# for CLIENT

https://virlo.id/vlo

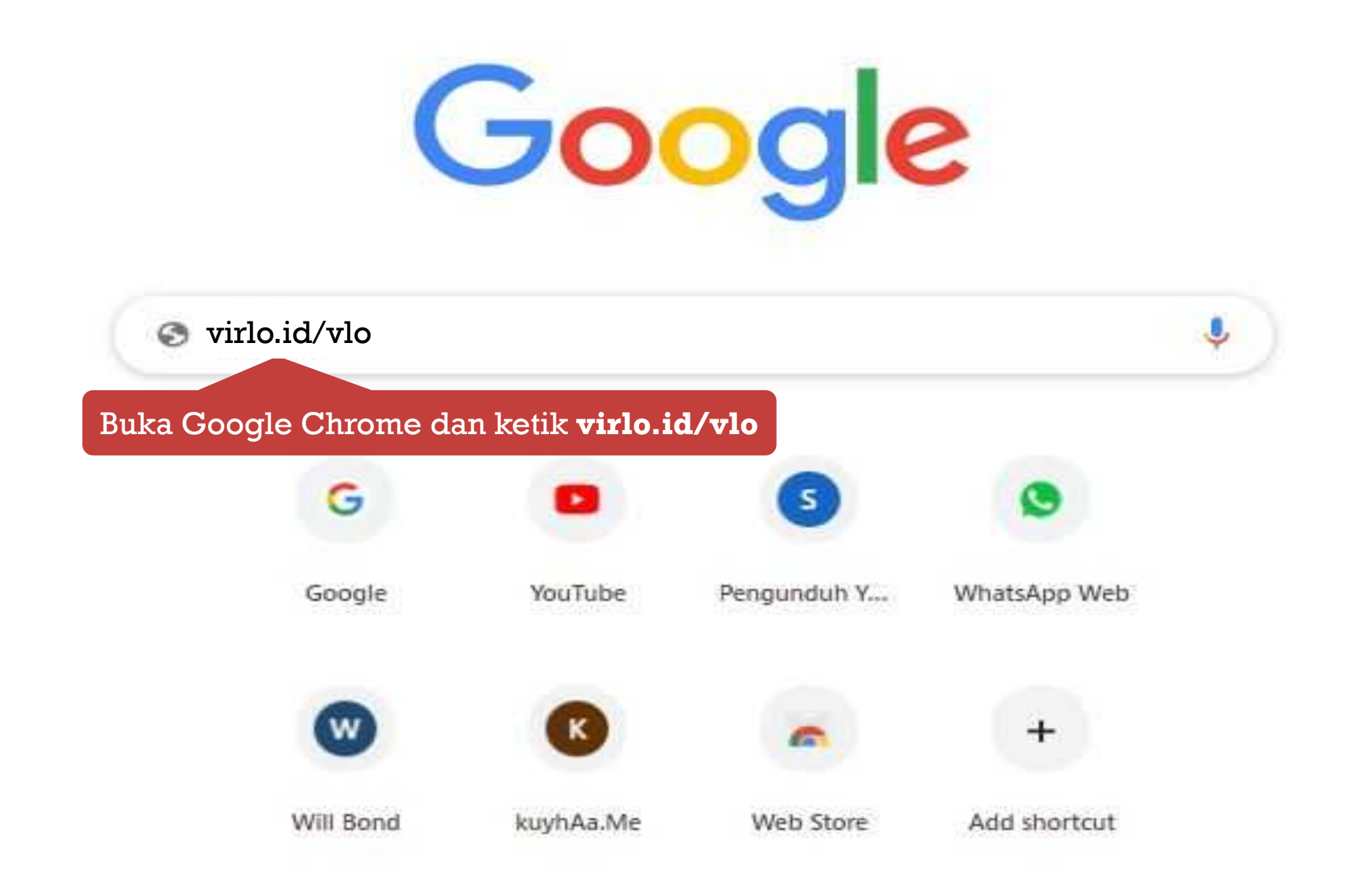

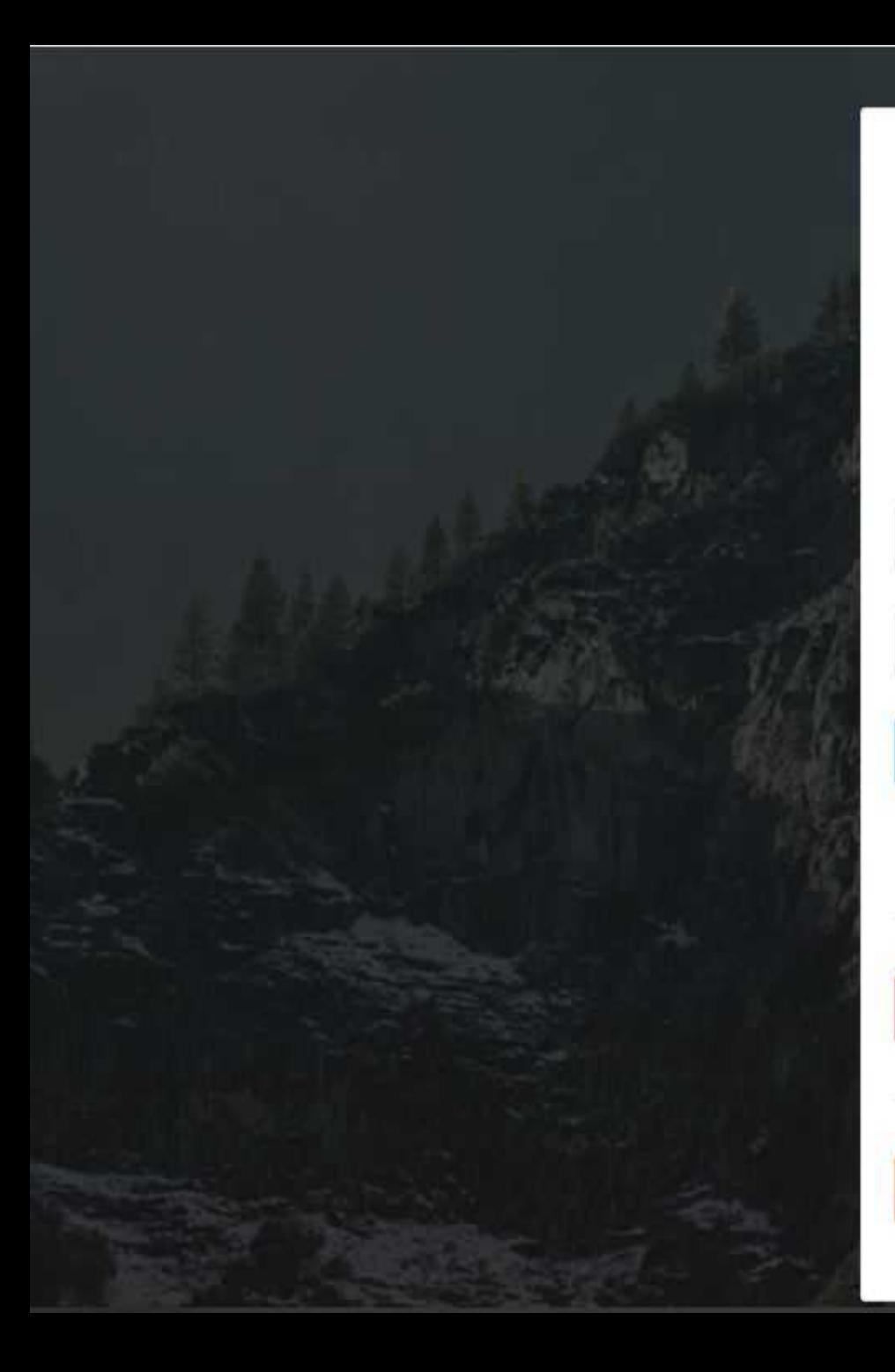

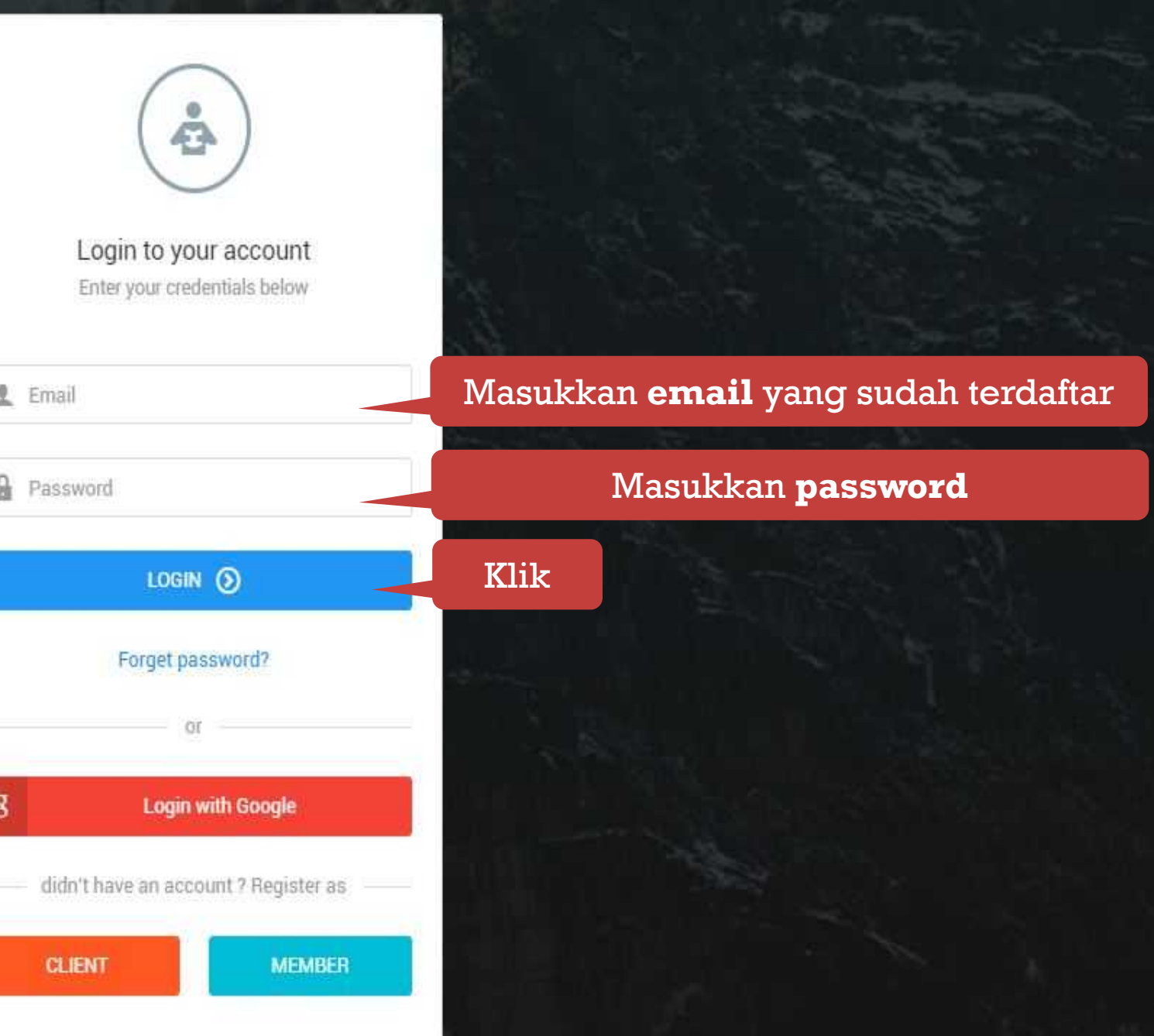

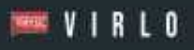

#### $\equiv$ **Separate**

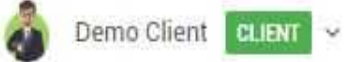

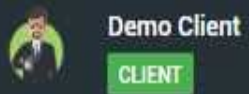

**MAIN MENU** 

Dashboard Å

Project

## Halaman utama Client

# Welcome home, D

This Administrator Panel designed to help administrator manage all services below virlo.id. There are many services such as Domain, Hosting and Website Maintenance. Reminder are the main feature of this Application, now you can get notification by email from this Administrator Panel. Thank you for your attention. Lets Rock!

© 2019 VIRLO 2.0

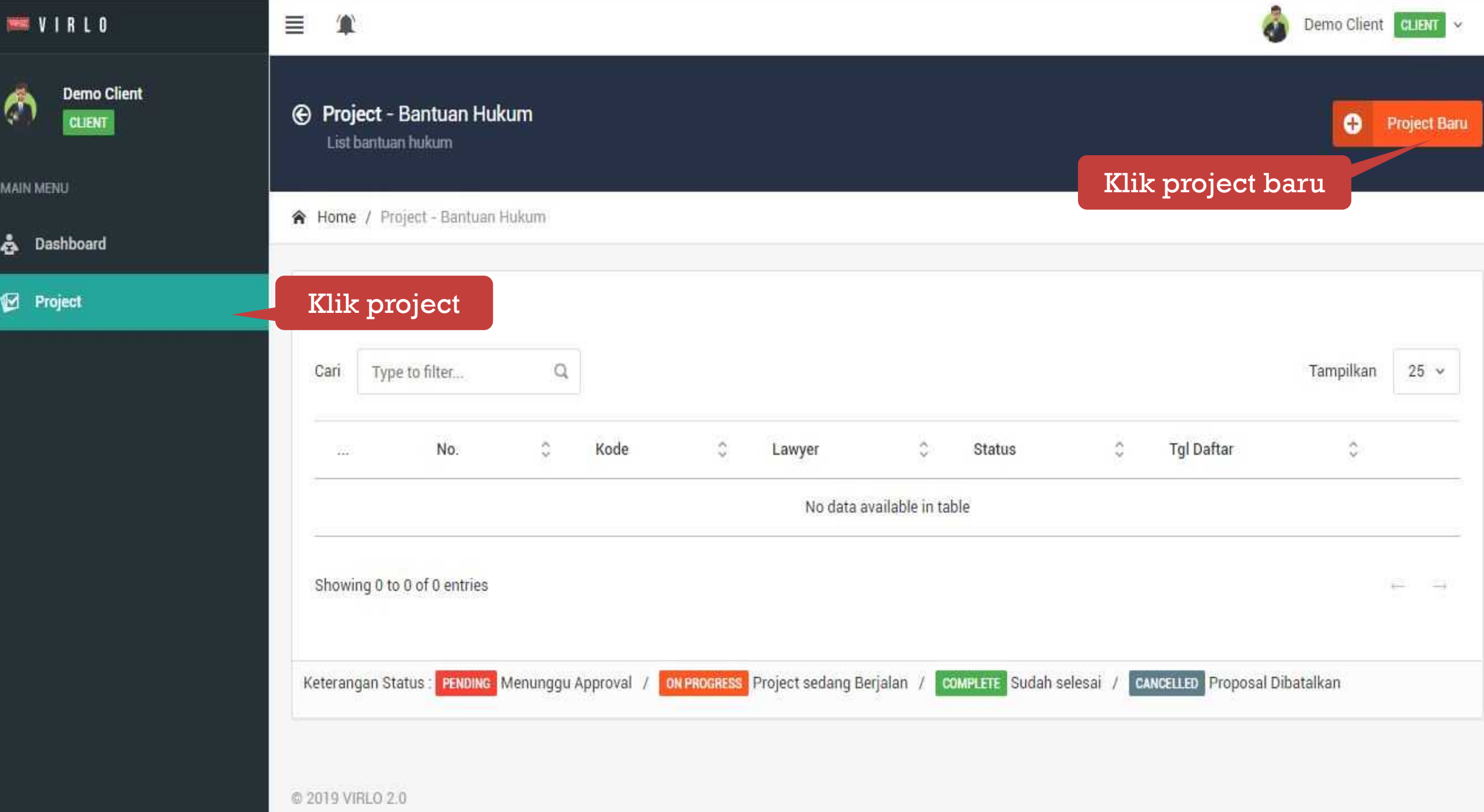

## **MARY IRLO**

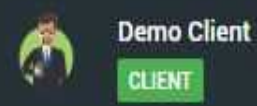

**MAIN MENU** 

**B** Dashboard

Ø Project

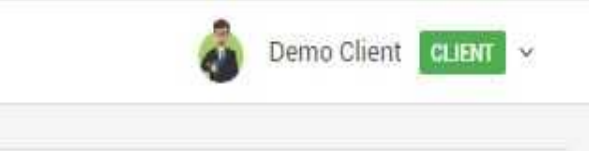

 $+$ 

 $\ddot{\phantom{1}}$ 

Perhatian!

Proposal Project Baru

鱼

 $\equiv$ 

Silahkan membaca petunjuk di bawah ini sebelum melanjutkan.

Panduan - Jenis Perkara LITIGASI

Panduan - Jenis Perkara NON-LITIGASI

Saya Mengerti dan Bersedia Melanjutkan  $\circ$  Klik untuk melanjutkan

@ 2019 VIRLO 2.0

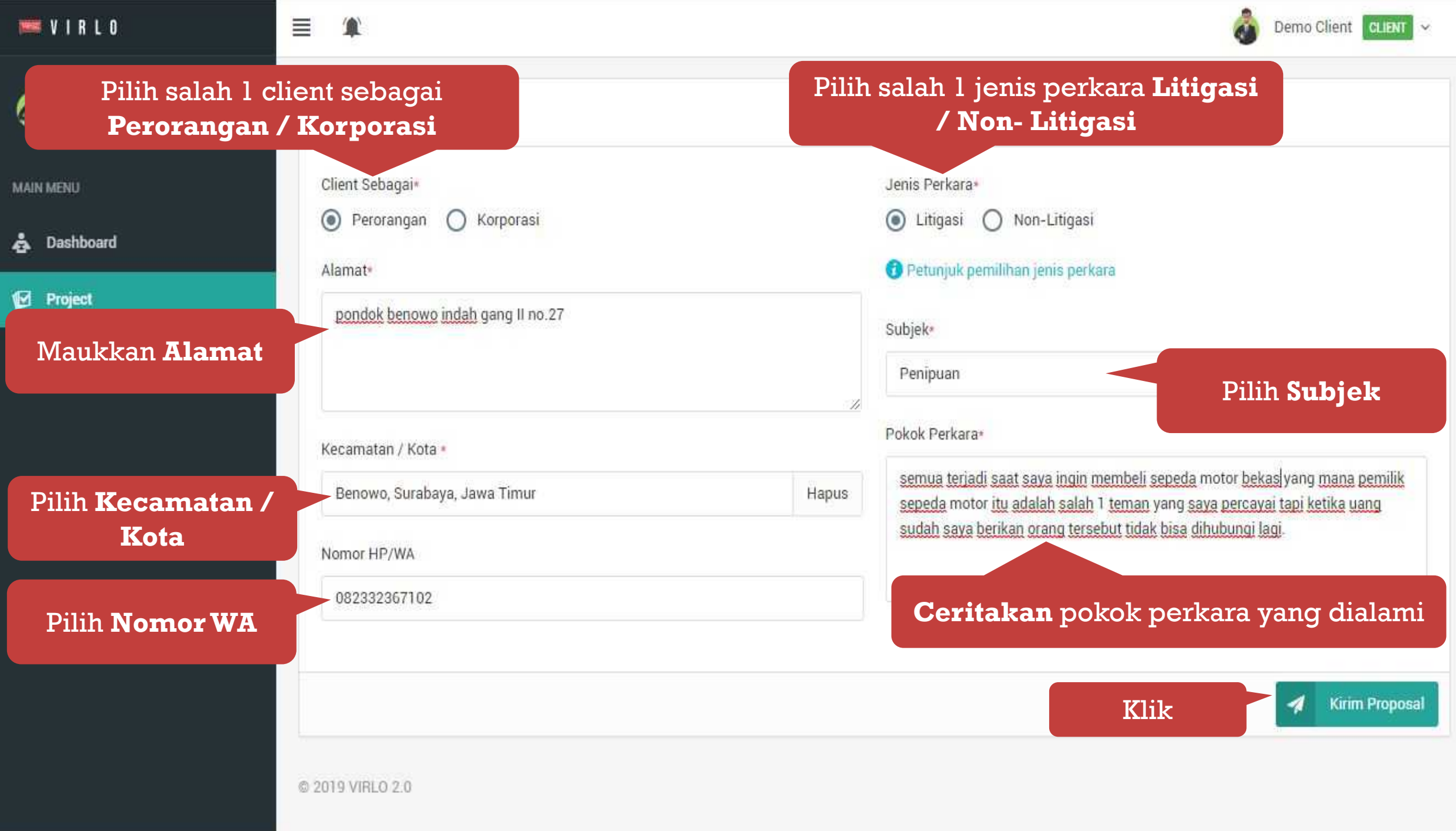

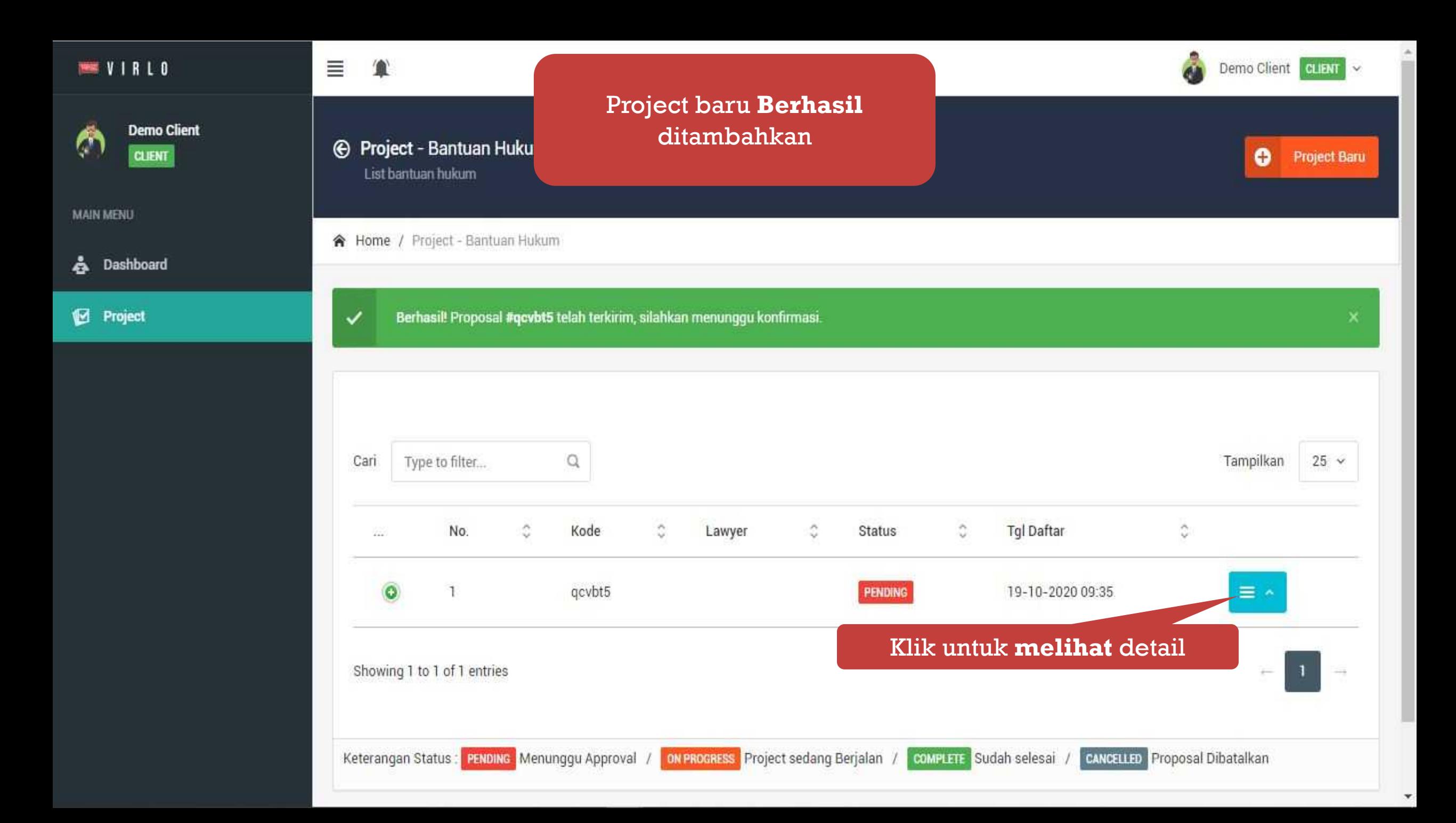

# $\begin{array}{c} \text{max} & \text{V} \perp \text{R} \perp \text{O} \end{array}$

### **Demo Client**  $\hat{\mathcal{O}}$ CLIENT

MAIN MENU

control de Dashboard

<sup>2</sup> Project

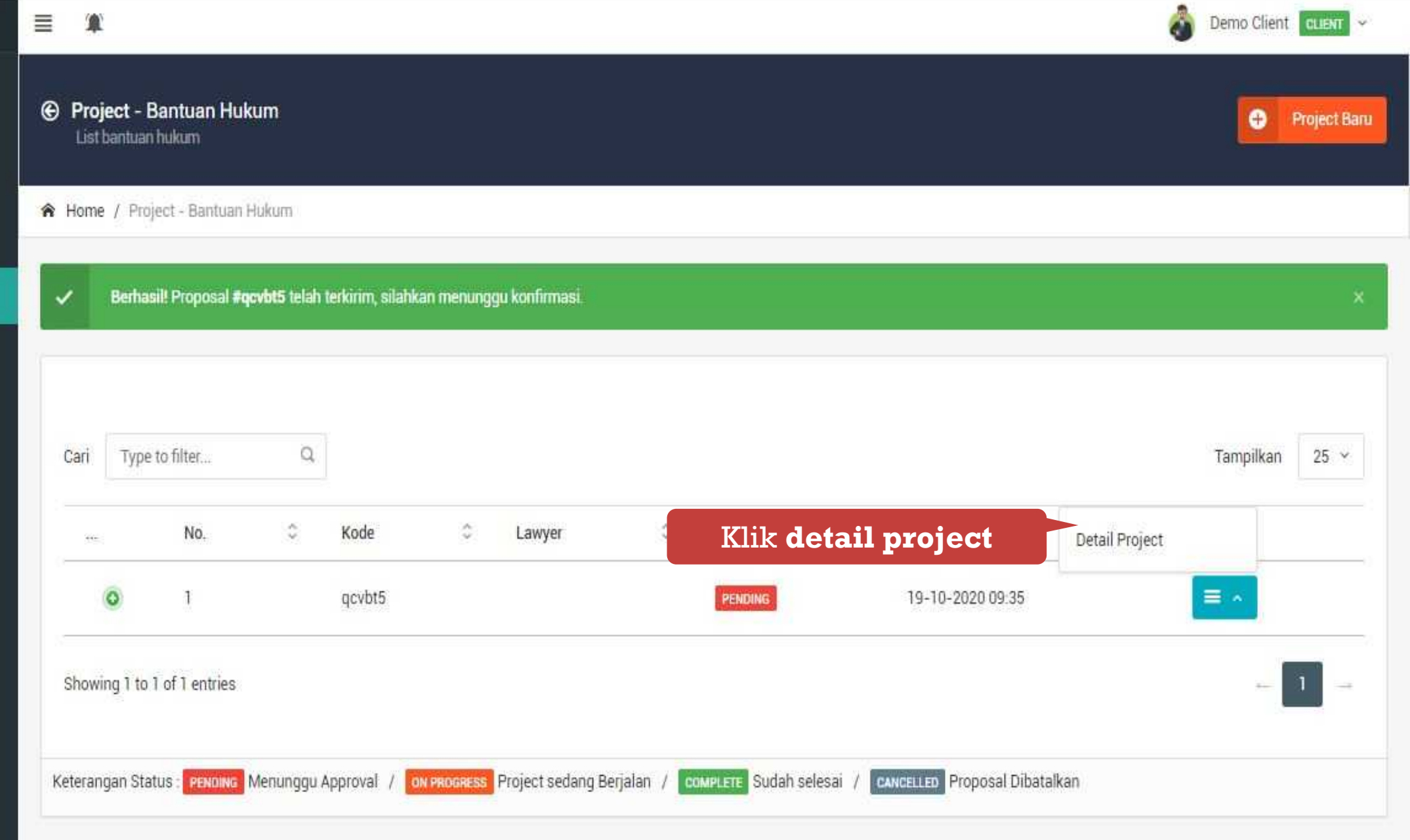

© 2019 VIRLO 2.0

### $\frac{1}{2}$  We virt

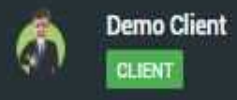

**MAIN MENU** 

**&** Dashboard

<sup>2</sup> Project

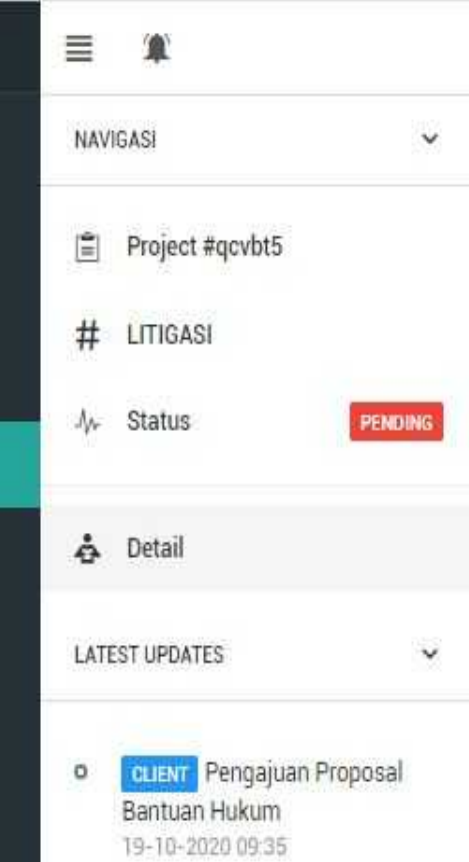

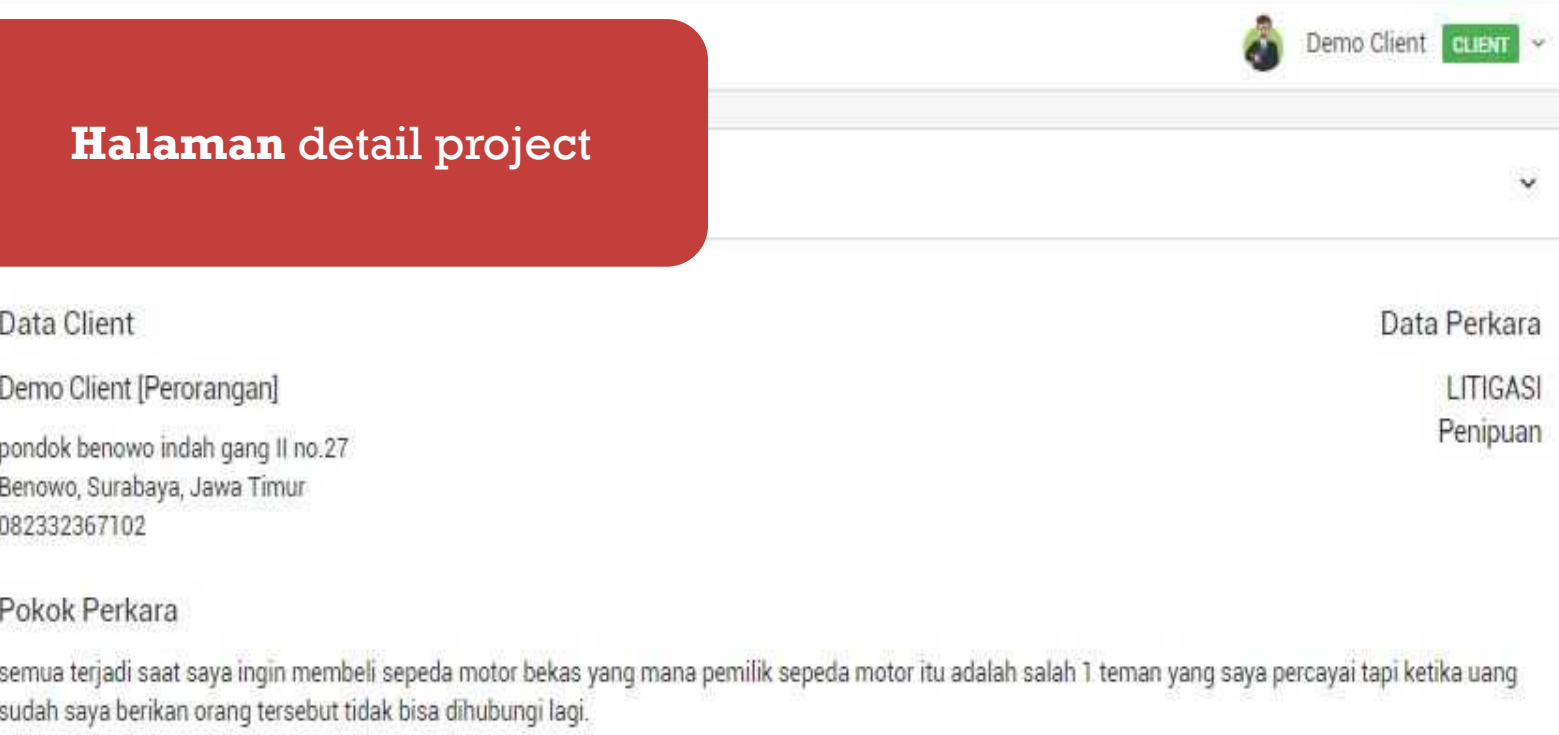

 $\check{~}$ 

LITIGASI

@ 2019 VIRLO 2.0

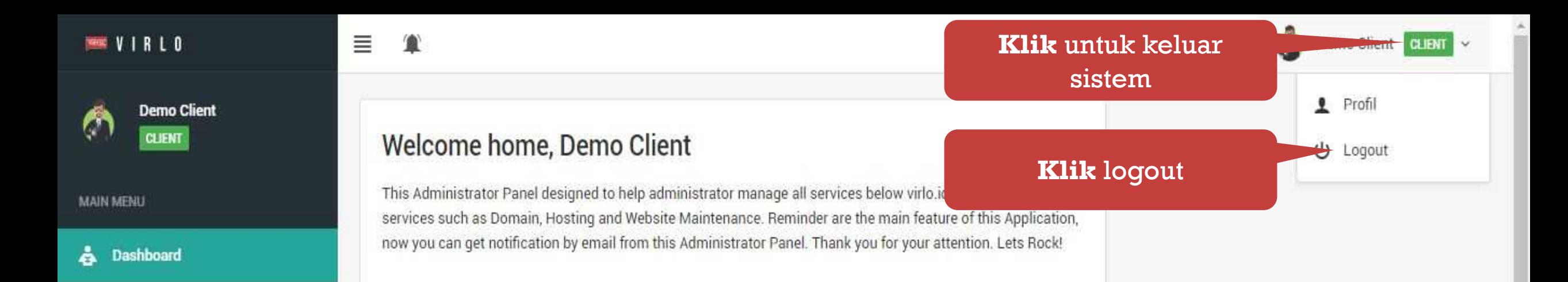

 $\mathcal{R}$ 

**Project** 

https://virlo.id/vlo